## Modify category

Last Modified on 10/09/2020 10:03 am EEST

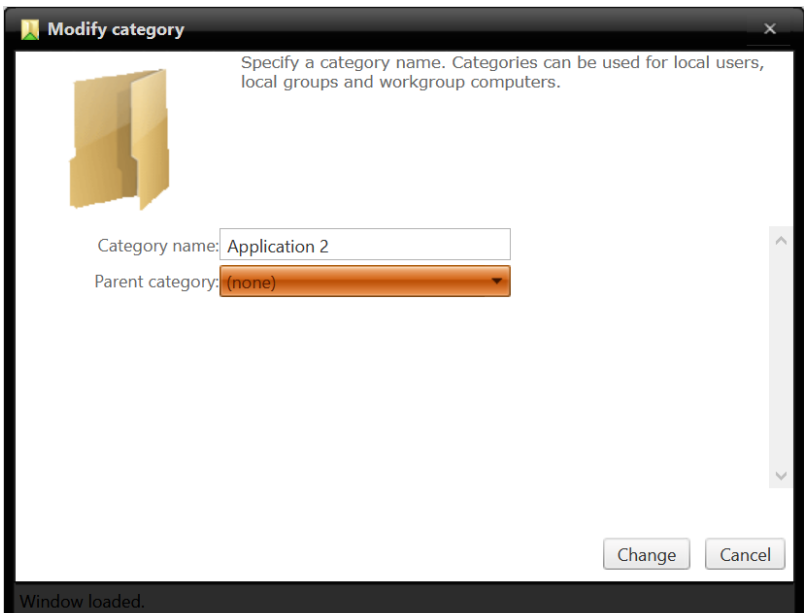

1. Category name

Specify name for the category.

2. Parent category

Select parent category for the category. Specifying parent category allows your to create category hierarchy. If category should be create to the root level, select '(none)' as a parent category.

3. Change category

Modify existing category. If category was modified the window will be automatically closed.

4. Cancel

Cancel category modification and close the windows.